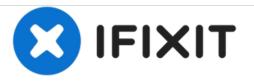

# How to Update a Dell Laptop Display Driver

This shows how to update the display drivers for your Dell laptop.

Written By: Joshua Matzke

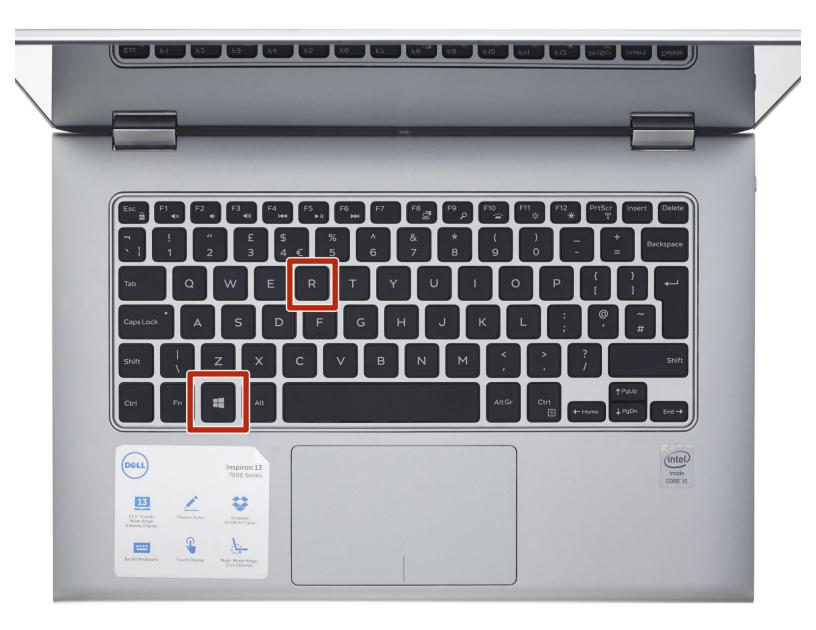

How to Update a Dell Laptop Display Driv...

# INTRODUCTION

This shows how to update the display drivers for your Dell laptop.

# Step 1 — How to Update a Dell Laptop Display Driver

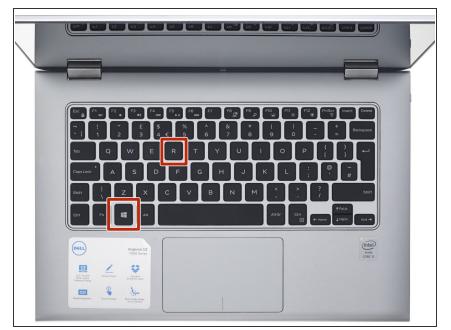

 To start you will want to hit the Windows key and the R key at the same time to pull up the Run Window.

#### Step 2

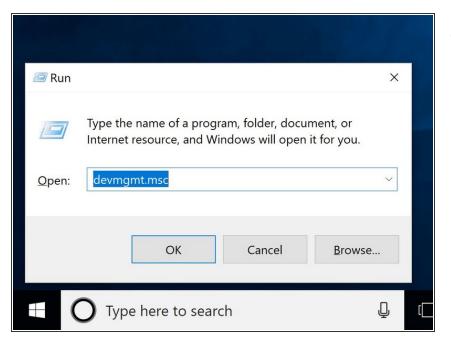

 In the run window type "devmgmt.msc", and hit the OK button.

| File       Action       View       Help         Image: Image: Im                                                                                                |     |
|----------------------------------------------------------------------------------------------------|-----|
| Image: Second Second                                          | o x |
| Joshs-Laptop         Joshs-Laptop         Jashs-Laptop         Batteries         Disble Jautooth         O         Jashs-Laptop         Cameras         Computer         Disk drives         Disk drives         Dimotres         Disk                                                                                                    |     |
| Audio inputs and outputs   Batteries   Computer   Computer   Computer   Firmware   Firmware   Miniterface Devices   Miniterface Devices   Miniterface Dev                                                                                                    |     |
| <ul> <li>Batteries</li> <li>Batteries</li> <li>Butetooth</li> <li>Computer</li> <li>Disk drives</li> <li>Disk drives</li> <li>Disk drives</li> <li>Firmware</li> <li>Human Interface Devices</li> <li>Intel(R) Dynamic Platform and Thermal Framework</li> <li>Keyboards</li> <li>Memory technology devices</li> <li>Memory technology devices</li> <li>Memory technology devices</li> <li>Memory technology devices</li> <li>Memory technology devices</li> <li>Memory technology devices</li> <li>Other devices</li> <li>Network adapters</li> <li>Processors</li> <li>Security devices</li> <li>Software devices</li> <li>Software devices</li> <li>Software devices</li> <li>Software devices</li> <li>Software devices</li> <li>Software devices</li> <li>Software devices</li> <li>Software devices</li> <li>Software devices</li> <li>Software devices</li> <li>Sorage controllers</li> </ul>                                                                                                    |     |
| <ul> <li>Identified by the second second sec</li></ul> |     |
| <ul> <li> Q Cameras Computer Display adapters Display adapters Firmware Firmware Intel(R) Dynamic Platform and Thermal Framework Intel(R) Dynamic Platform and Thermal Framework Intel(R) bynamic Platform and Thermal Framework Intel(R) Dynamic Platform and Thermal Framework Intel(R) Dynamic Platform and Thermal Framework Intel(R) Dynamic Platform and Thermal Framework Provide and other pointing devices Intel(R) Dynamic Platform and Thermal Framework Provide and other pointing devices Provide and other pointing devices Provide and other pointing devices Submitted and thermal Framework Submitted and thermal Framework Submitted and thermal Framework Submitted and thermal Framework Submitted and thermal Framework Submitted and thermal Framework Submitted and thermal Framework Submitted and thermal Framework Submitted and thermal Framework Submitted and thermal Framework Submitted and thermal Framework Submitted and thermal Framework Submitted and game controllers Submitted and game controllers Submitted and game controllers Submitted and game controllers</li></ul>                                                                                                    |     |
| >       Computer         >       Disk drives         >       Disk drives         >       Display adaptes         >       Firmware         >       Human Interface Devices         >       Intel(R) Dynamic Platform and Thermal Framework         >       Memory technology devices         >       Memory technology devices         >       Monitors         >       Monitors         >       Postevices         >       Porcessors         >       Schware devices         >       Software devices         >       Software devices         >       Software devices         >       Software devices         >       Storage controllers                                                                                                    |     |
| <ul> <li>Disk drives</li> <li>Disk drives</li> <li>Disk drives</li> <li>Disk drives</li> <li>Disk drives</li> <li>Disk drives</li> <li>Disk drives</li> <li>Firmware</li> <li>Firmware</li> <li></li></ul> |     |
| <ul> <li>Siplay adapters</li> <li>Firmware</li> <li>Firmware</li> <li>Fi</li></ul>                                                                                                    |     |
| Image: Second Second                                          |     |
| <ul> <li>&gt; Human Interface Devices</li> <li>Intel(R) Dynamic Platform and Thermal Framework</li> <li>Keyboards</li> <li>Keyboards</li> <li>Mice and other pointing devices</li> <li>Monitors</li> <li>Monitors</li> <li>Retwork adapters</li> <li>Other devices</li> <li>Processors</li> <li>Processors</li> <li>Security devices</li> <li>Software devices</li> <li>Software devices</li> </ul>                                                                                                    |     |
| <ul> <li>Intel(R) Dynamic Platform and Thermal Framework</li> <li>Keyboards</li> <li>Memory technology devices</li> <li>Monitors</li> <li>Monitors</li> <li>Network adapters</li> <li>Other devices</li> <li>Processors</li> <li>Processors</li> <li>Security devices</li> <li>Software devices</li> <li>Software devices</li> <li>Software devices</li> <li>Software devices</li> <li>Software devices</li> <li>Software devices</li> <li>Software devices</li> <li>Software devices</li> <li>Software devices</li> <li>Software devices</li> <li>Software devices</li> <li>Software devices</li> <li>Software devices</li> </ul>                                                                                                    |     |
| <ul> <li>Keyboards</li> <li>Keyboards</li> <li>Memory technology devices</li> <li>Mice and other pointing devices</li> <li>Monitors</li> <li>Keyboards</li> <li>Cher devices</li> <li>Print queues</li> <li>Processors</li> <li>Security devices</li> <li>Software devices</li> <li>Software devices</li> <li>Software devices</li> <li>Software devices</li> <li>Software devices</li> <li>Software devices</li> <li>Software devices</li> <li>Software devices</li> <li>Software devices</li> <li>Software devices</li> <li>Software devices</li> <li>Software devices</li> <li>Software devices</li> </ul>                                                                                                    |     |
| > ■ Memory technology devices         > ● Mice and other pointing devices         > ■ Monitors         > ■ Motivity         > ■ Vetwork adapters         > ■ Other devices         > ■ Processors         > ■ Software devices         > ■ Software devices         > ■ Software devices         > ■ Software devices         > ■ Software devices         > ■ Software devices         > ■ Software devices                                                                                                    |     |
| > ●       Mice and other pointing devices         > ●       Monitors         > ●       Network adapters         > ●       Potent devices         > ●       Print queues         > ●       Processors         > ●       Security devices         > ●       Software devices         > ●       Software devices         > ●       Software devices         > ●       Storage controllers                                                                                                    |     |
| <ul> <li>Monitors</li> <li>Monitors</li> <li>Retwork adapters</li> <li>Other devices</li> <li>Processors</li> <li>Processors</li> <li>Security devices</li> <li>Software devices</li> <li>Software devices</li> <li>Software devices</li> <li>Software devices</li> <li>Software devices</li> <li>Software devices</li> </ul>                                                                                                    |     |
| <ul> <li>&gt; Image: Second Second</li></ul>    |     |
| <ul> <li>Second Second Se</li></ul>      |     |
| <ul> <li>&gt; Imode Print queues</li> <li>&gt; Imode Processors</li> <li>&gt; Imode Processors</li> <li>&gt; Imode Proces</li></ul>                                                                  |     |
| <ul> <li>&gt; ■ Processors</li> <li>&gt; ■ Security devices</li> <li>&gt; ■ Software devices</li> <li>&gt; ■ Software data and game controllers</li> <li>&gt; ■ Storage controllers</li> </ul>                                                                                                    |     |
| For the security devices     For the security devices     More and game controllers     More and game controllers     More and game controllers                                                                                                    |     |
| Figure 2 - Software devices     If Sound, video and game controllers     Say Storage controllers                                                                                                    |     |
| A and a second of the second of the sec                |     |
| > 🍇 Storage controllers                                                                                                    |     |
|                                                                                                    |     |
|                                                                                                    |     |
| > 🦢 System devices                                                                                                    |     |
| > 🌵 Universal Serial Bus controllers                                                                                                    |     |
|                                                                                                    |     |

 The device manager window will look like this. The items inside of the list may be a bit different on your computer. Find the item called "Display Adapters" and click on the arrow to the left of it that is shaped like this: >

#### Step 4

| ₫ D  | evice | e Manager                                       | - | × |
|------|-------|-------------------------------------------------|---|---|
| File | Ac    | tion View Help                                  |   |   |
| 4    | - 1   |                                                 |   |   |
|      |       |                                                 |   |   |
| v 1  | Jo    | shs-Laptop                                      |   |   |
| >    | 4     | Audio inputs and outputs                        |   |   |
| >    | 2     | Batteries                                       |   |   |
| >    | 8     | Bluetooth                                       |   |   |
| >    | ٩     | Cameras                                         |   |   |
| >    | -     | Computer                                        |   |   |
| >    | -     | Disk drives                                     |   |   |
| ×    | -     | Display adapters                                |   |   |
|      | _     | The Intel(R) HD Graphics 520                    |   |   |
| >    | Ľ     | Firmware                                        |   |   |
| >    |       | Human Interface Devices                         |   |   |
| >    |       | Intel(R) Dynamic Platform and Thermal Framework |   |   |
| >    |       | Keyboards                                       |   |   |
| >    |       | Memory technology devices                       |   |   |
| >    | U     | Mice and other pointing devices                 |   |   |
| >    | -     | Monitors                                        |   |   |
| >    | -     | Network adapters                                |   |   |
| >    |       | Other devices                                   |   |   |
|      |       | Print queues                                    |   |   |
| >    |       | Processors                                      |   |   |
| >    | 1     | Security devices                                |   |   |
|      |       | Software devices                                |   |   |
| >    |       | Sound, video and game controllers               |   |   |
|      |       | Storage controllers                             |   |   |
|      |       | I System devices                                |   |   |
|      |       | Universi Serial Riic controllere                |   |   |
|      |       |                                                 |   |   |

• The name of the display adapter may be different from the one on my computer. For this step we want the item that is in the spot that I have highlighted blue in the picture. Right click on it, and from the menu that appears click on the option that says "Update Driver". It should be the top option on the list.

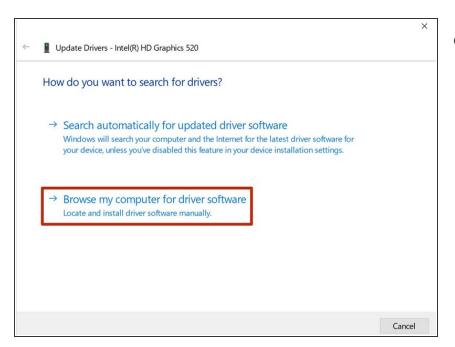

 You should see a window that looks like this pop up. Click on the option that says "Browse my computer for driver software".

# Step 6

| 4 | Update Drivers - Intel(R) HD Graphics 520                                                                                                    | ×     |
|---|----------------------------------------------------------------------------------------------------|-------|
|   | Browse for drivers on your computer                                                                                                    |       |
|   | Search for drivers in this location:                                                                                                    |       |
|   | C\Users\Work\Documents                                                                                                    |       |
|   | ☑ Include subfolders                                                                                                    |       |
|   |                                                                                                    |       |
|   | → Let me pick from a list of available drivers on my computer<br>This list will show available drivers compatible with the device, and all drivers in the same<br>category as the device. |       |
|   | Next C                                                                                                    | ancel |

 The next step will look like this. Click on the option near the bottom that says "Let me pick from a list of available drivers on my computer"

|   |                                                                                                    | × |
|---|----------------------------------------------------------------------------------------------------|---|
| ~ | Update Drivers - Intel(R) HD Graphics 520                                                                                                    |   |
|   | Select the device driver you want to install for this hardware.                                                                                                  |   |
|   | Select the manufacturer and model of your hardware device and then click Next. If you have a disk that contains the driver you want to install, click Have Disk. |   |
|   | Show compatible hardware                                                                                                    | _ |
|   | Model Image: Microsoft Basic Display Adapter                                                                                                    |   |
|   | This driver is digitally signed. Have Disk                                                                                                    |   |
|   | Tell me why driver signing is important                                                                                                    |   |
|   | Next Cance                                                                                                    |   |

- The names of the items in this list may be different for your computer. If you have one named "Microsoft Basic Display Adapter" then select that one and hit next. If that one is not in the list then pick the one with the oldest date in the name.
- Once you follow the instructions on the next step your computer's screen may go black for a moment. This is normal part of the update process, and nothing to worry about.

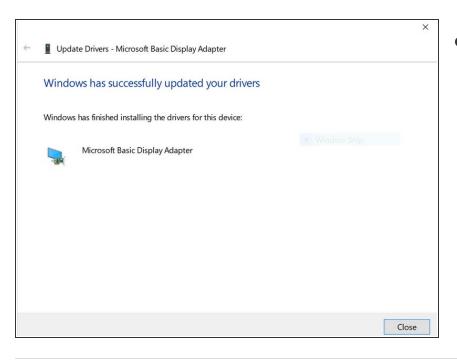

 Once it is done updating you should see this screen, and the software will be up to date and you should not see the colored and white lines on your computer screen anymore.